Исполнитель: ИП Мельник А.П. ИНН: 771672147835 ОГРН: 312774618600818 Банк: ОАО АКБ «АВАНГАРД» Р/с: 40802810800060014373 К/с: 30101810000000000201 БИК: 044525201 КПП: 775001001

**Умельник**

 **Универсальный компьютерный сервис** 

# *Прайс на услуги компьютерной помощи*

#### **Самые популярные услуги**

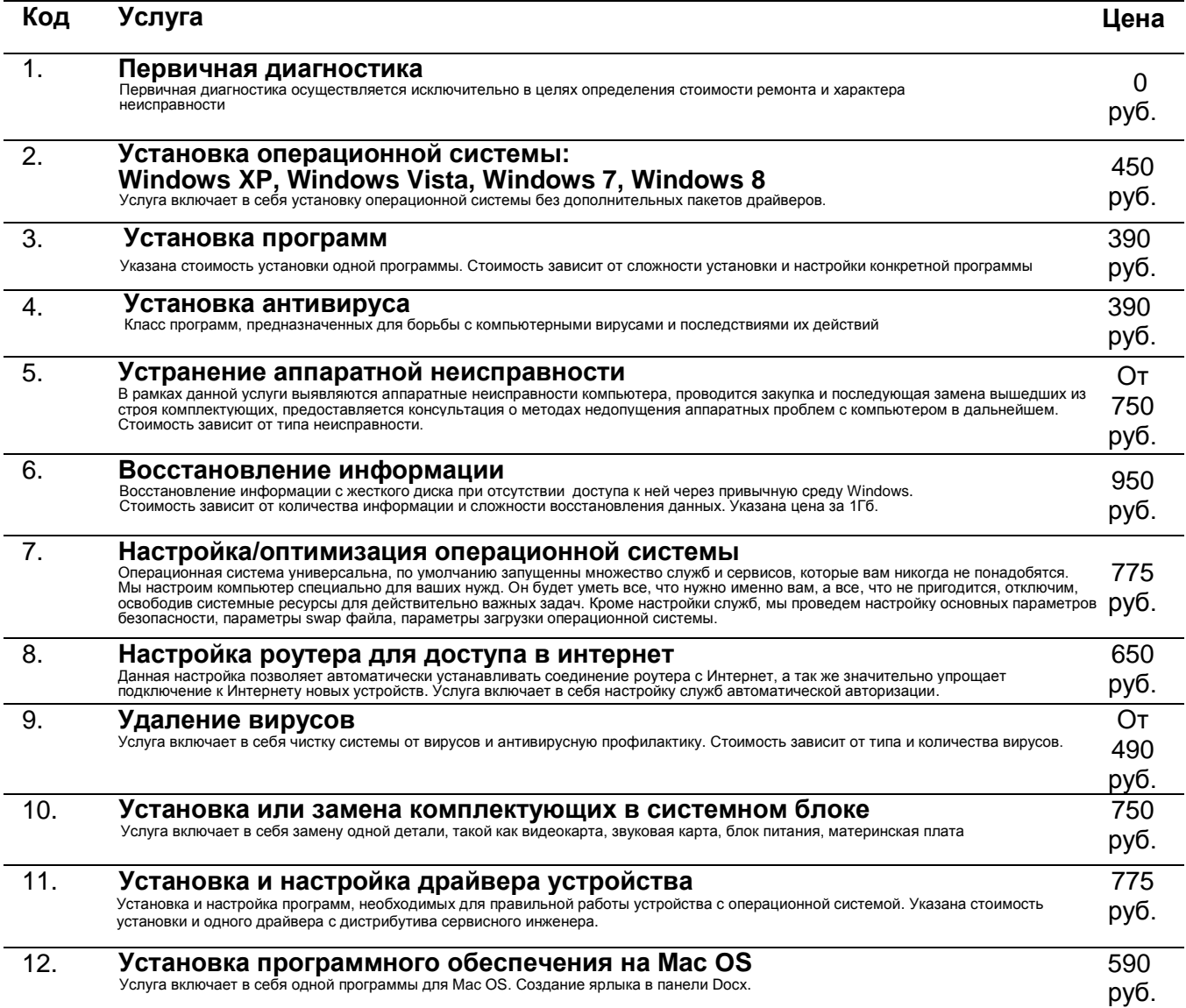

 **Универсальный компьютерный сервис** 

### **Пакеты услуг:**

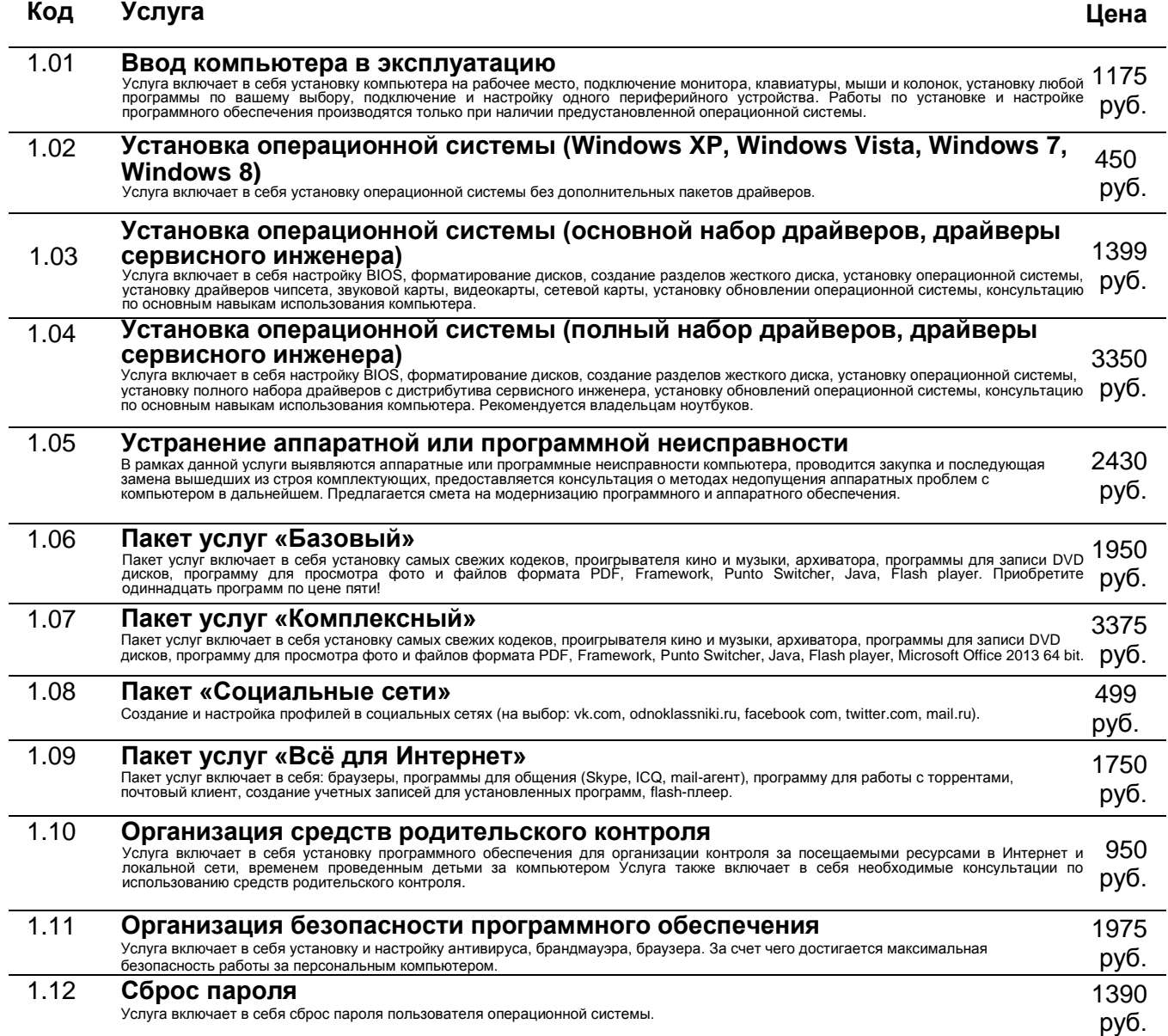

 **Универсальный компьютерный сервис** 

#### **Установка и настройка программного обеспечения, работа с данными**

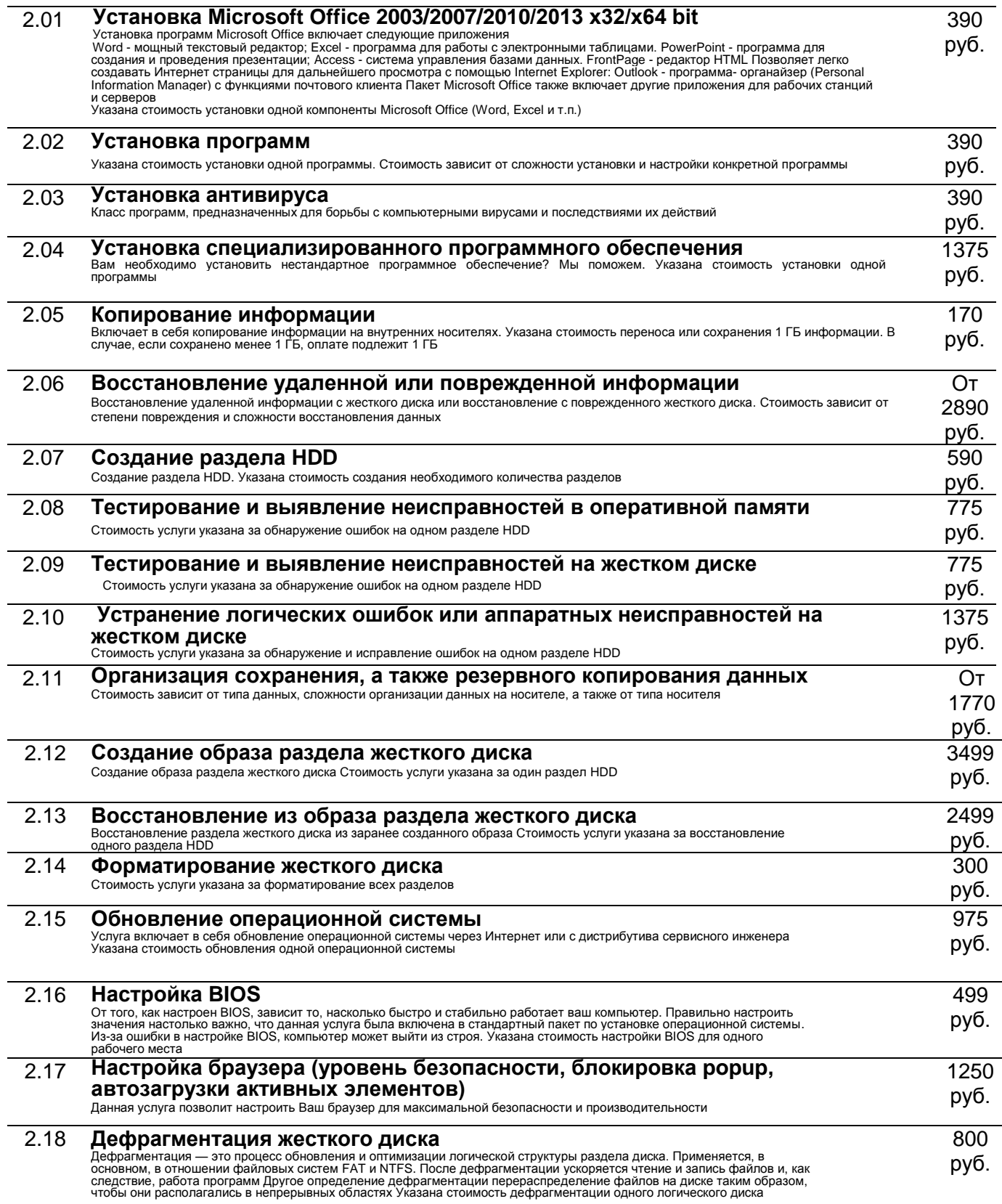

Умельник.рф

 **Универсальный компьютерный сервис** 

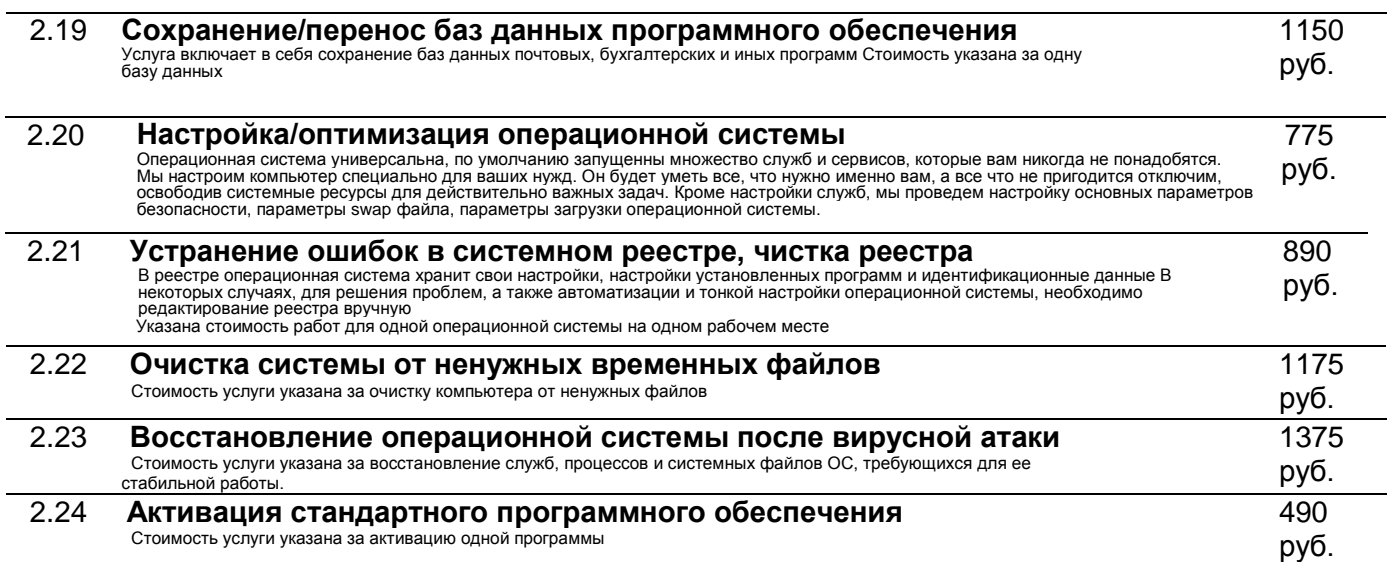

#### **Установка и настройка серверов**

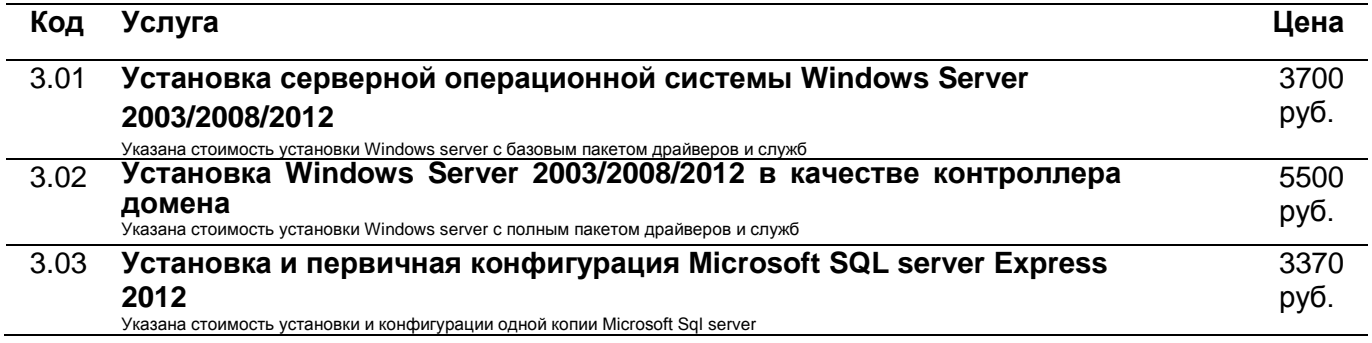

### **Установка и настройка служб сервера и программного обеспечения**

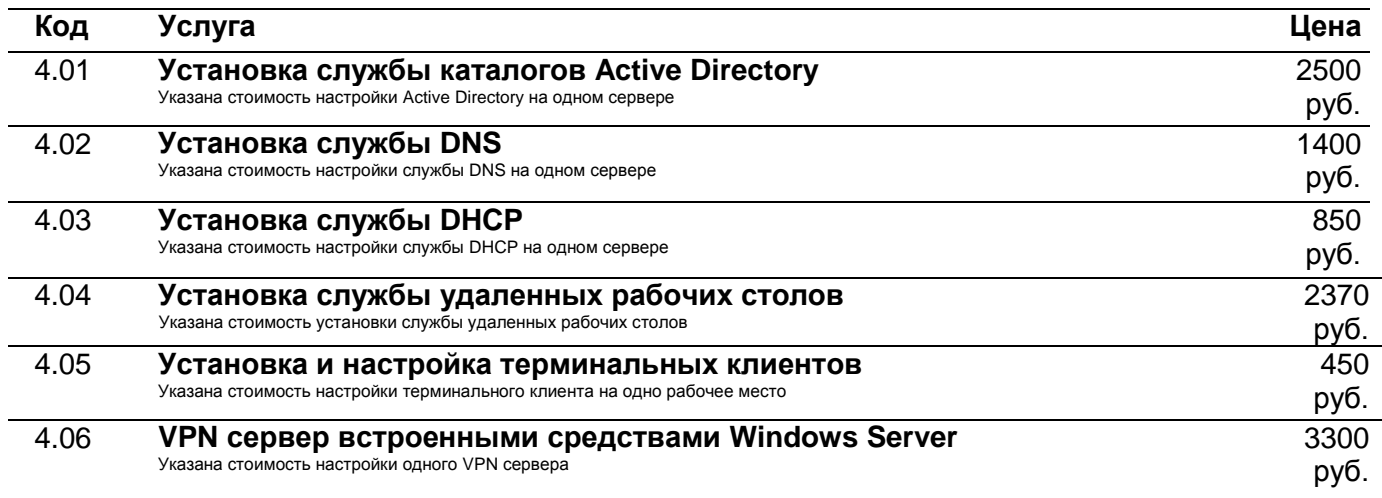

Умельник.рф

### **Универсальный компьютерный сервис**

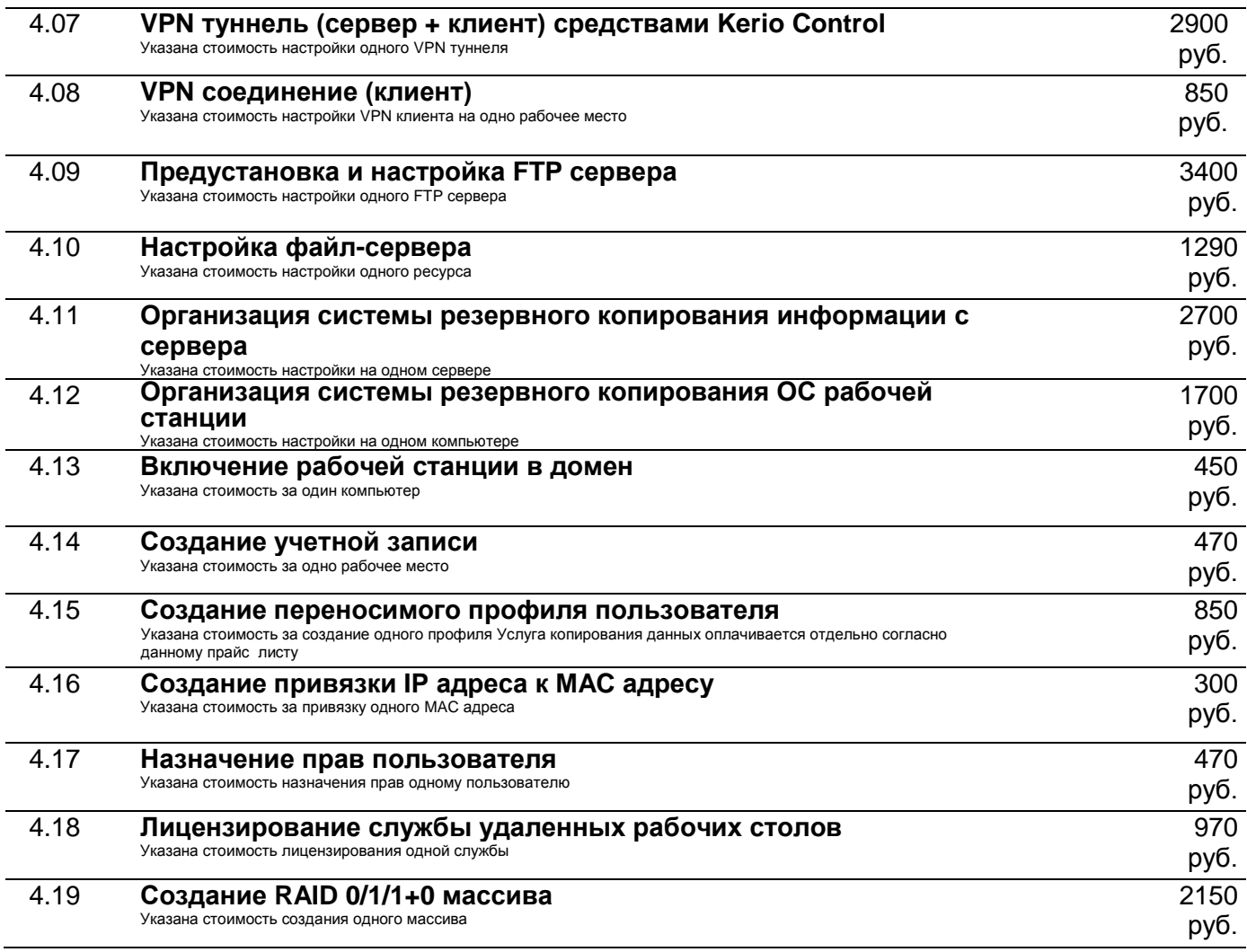

### **Организация корпоративного Firewall**

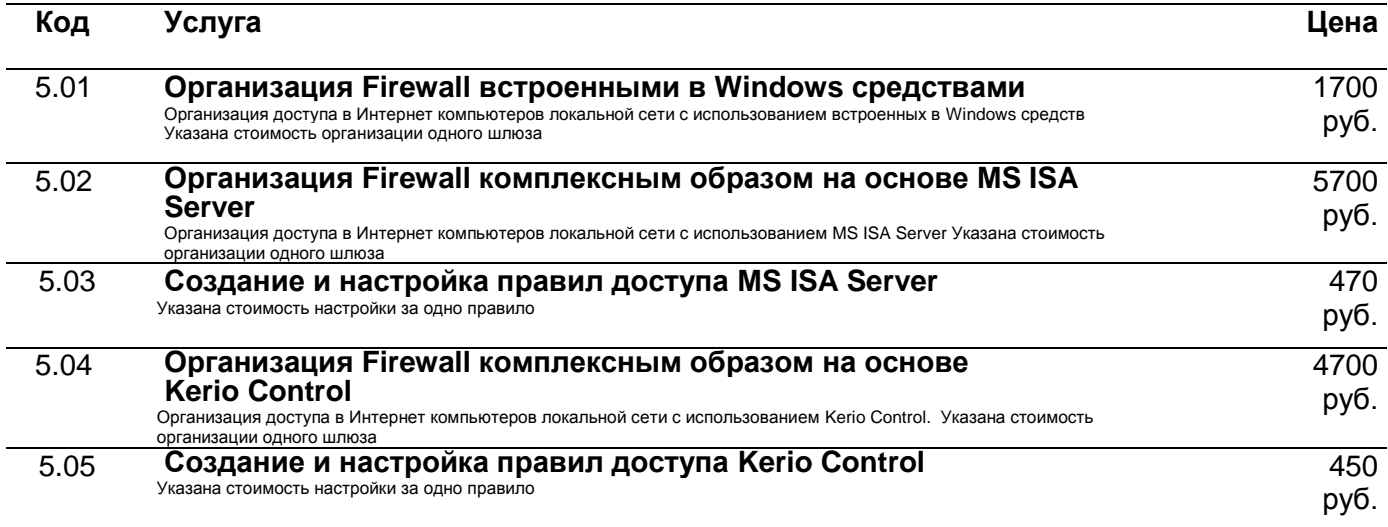

Умельник.рф

 **Универсальный компьютерный сервис** 

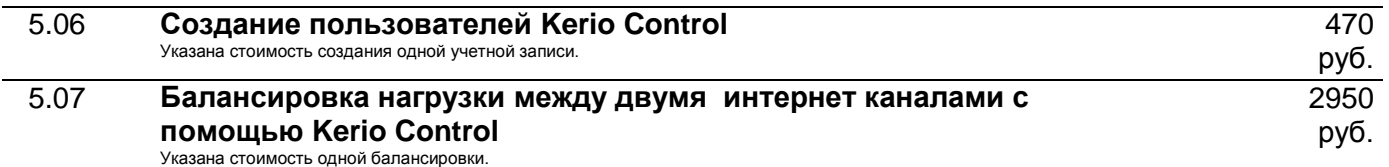

### **Организация сервера электронной почты на основе различных программных продуктов**

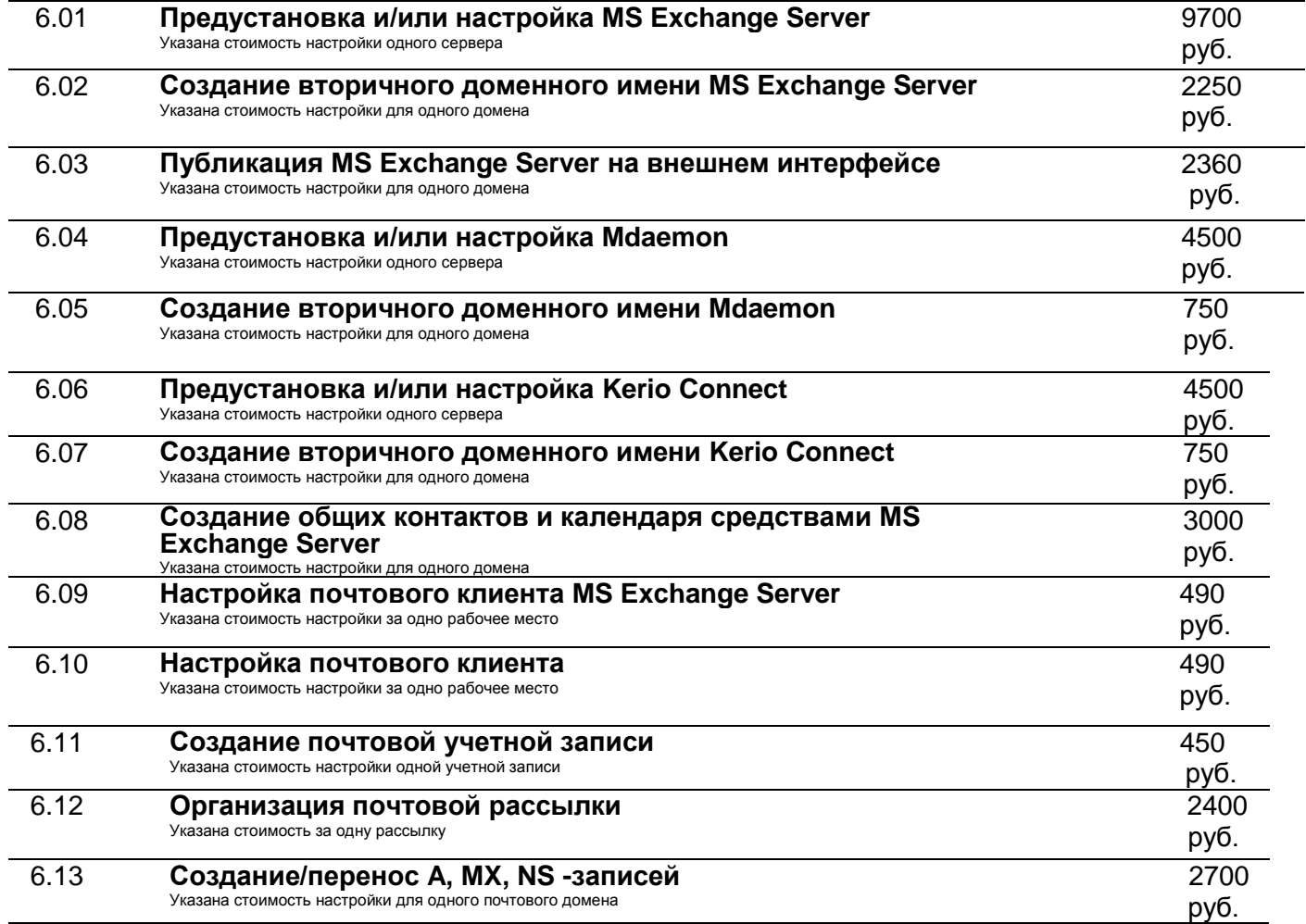

#### **Подключение периферийных устройств, аппаратная модернизация и замена комплектующих. Тестирование устройств.**

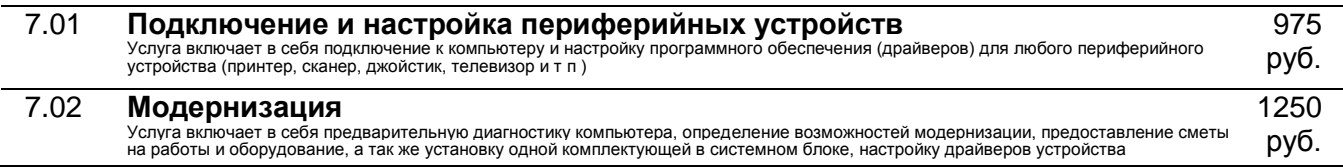

Умельник.рф

 **Универсальный компьютерный сервис** 

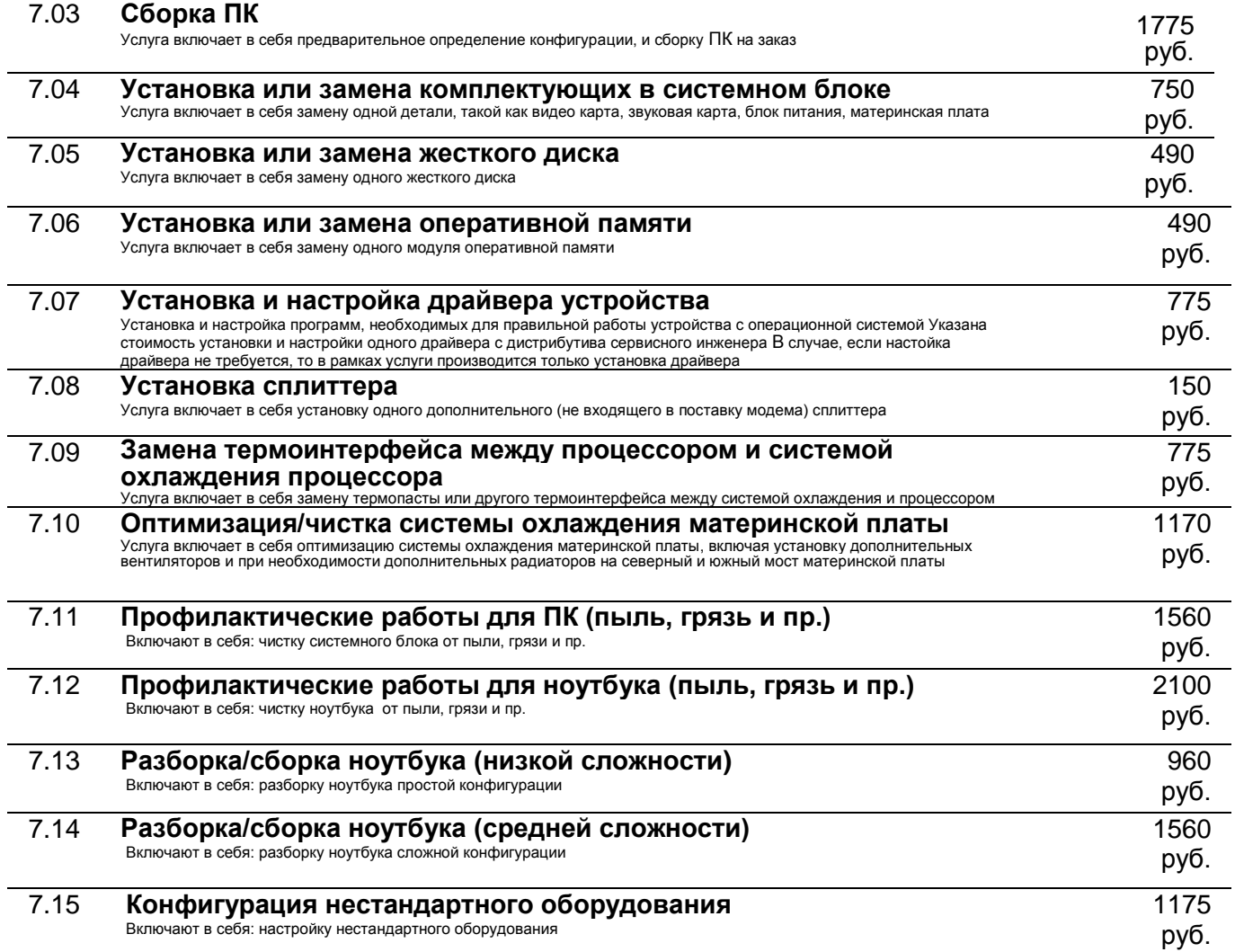

### **Настройка Интернет и локальных сетей**

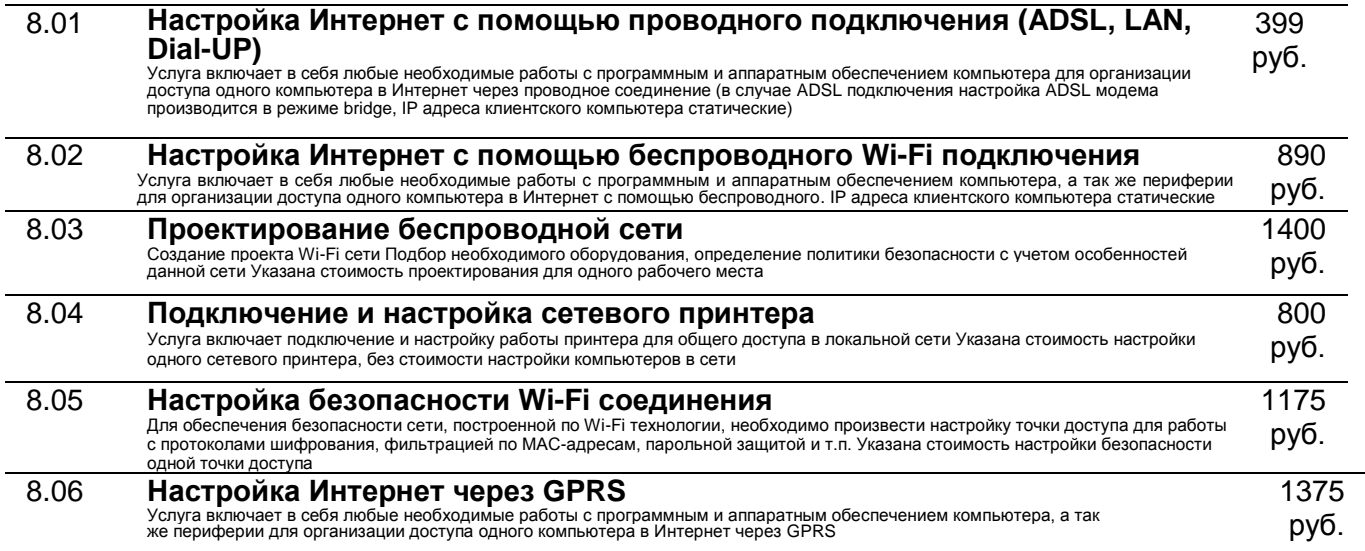

Умельник.рф

 **Универсальный компьютерный сервис** 

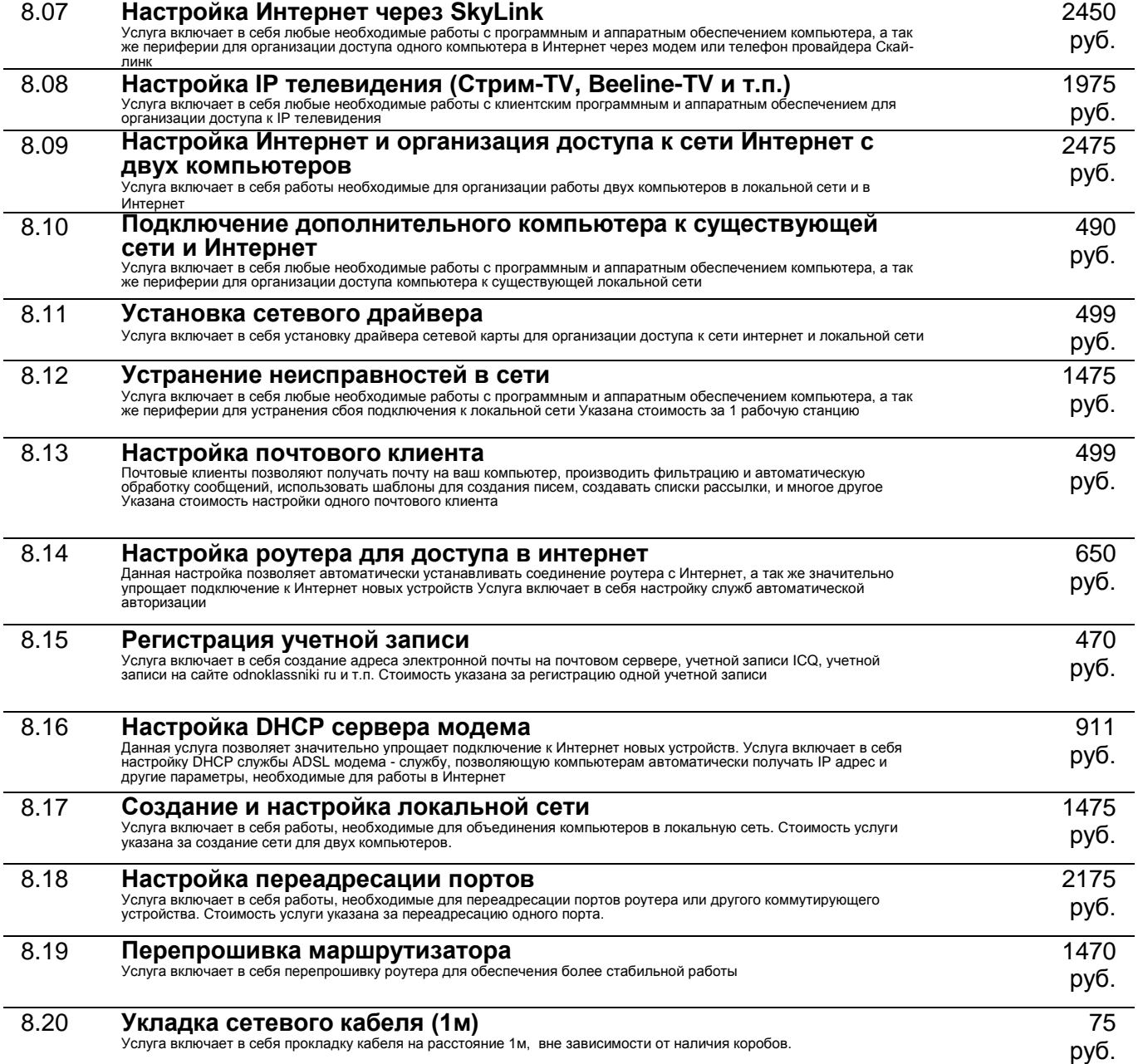

#### **Дополнительные услуги**

Больше сервиса - больше возможностей!

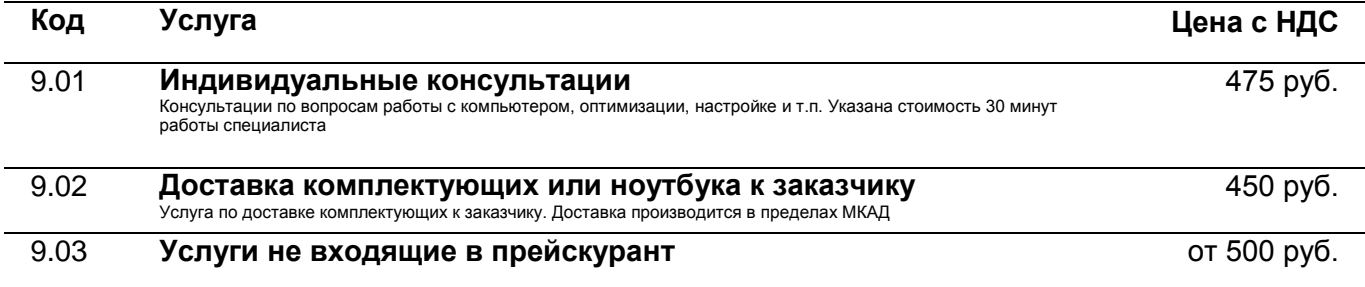

+7 (499) 390 99 59

Умельник.рф

### **Универсальный компьютерный сервис**

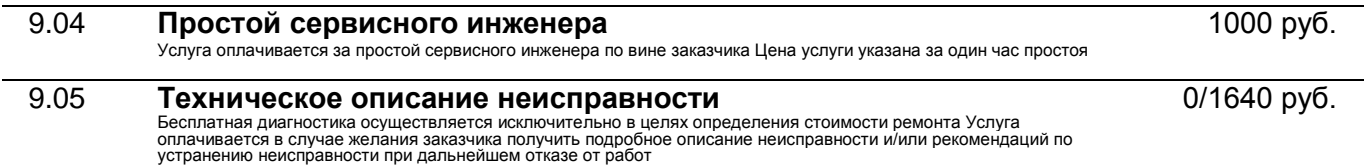

#### **Услуги по работе с техникой Apple**

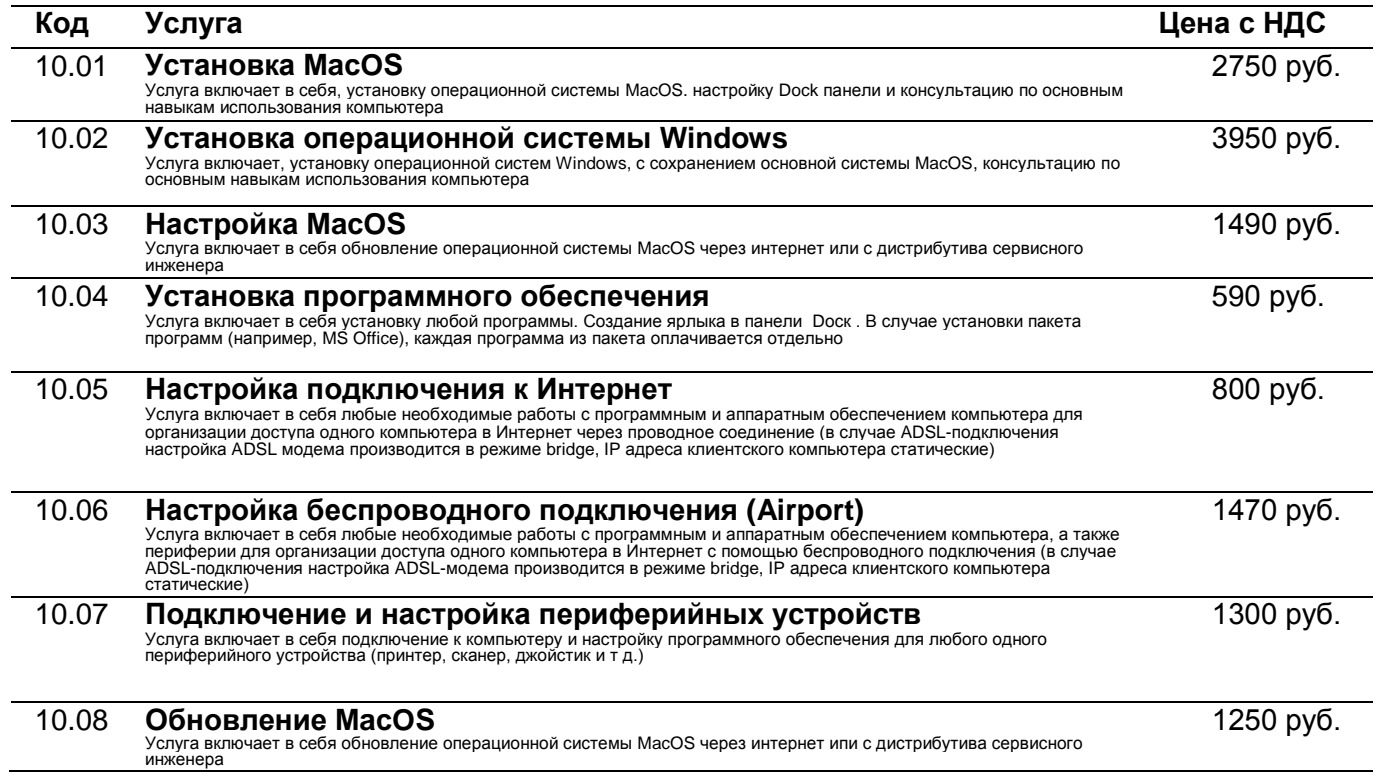

#### **Дополнения и примечания**

1. Стоимость работ указана без учета стоимости оборудования и комплектующих.

2. При заказе комплектующих заказчик предварительно оплачивает не менее 50% от их суммарной стоимости.

3. Гарантийный срок на предоставляемые услуги, за исключением услуг по работе с данными и программным обеспечением, составляет 3 года.